# **Zasady funkcjonowania i korzystania z dziennika elektronicznego**

**w Publicznej Szkole Podstawowej im. J. A. Grabowskiego w Nowym Dworze**

# **Spis treści:**

<span id="page-1-0"></span>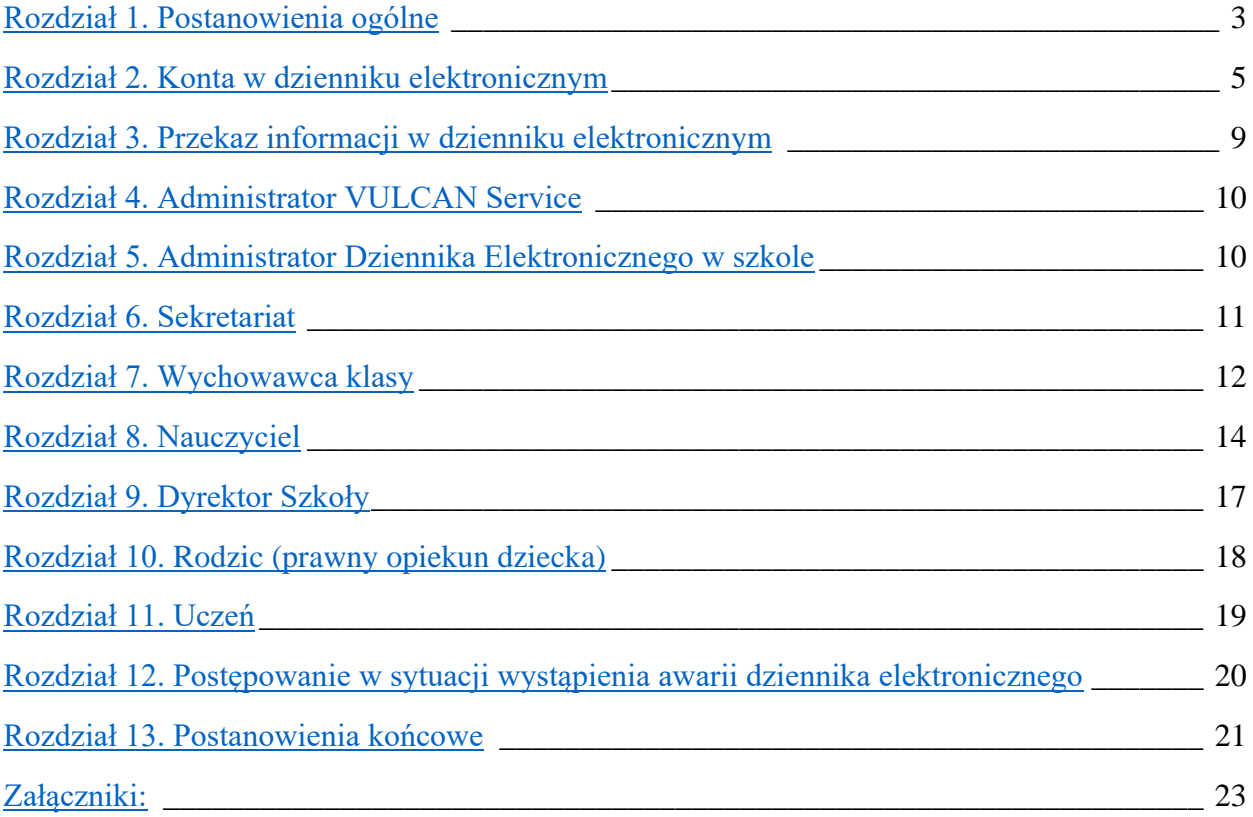

## **Rozdział 1. Postanowienia ogólne**

W Publicznej Szkole Podstawowej im. Jana Antoniego Grabowskiego w Nowym Dworze, za pośrednictwem strony [https://uonetplus.vulcan.net.pl/gminanowykaweczyn](about:blank) funkcjonuje elektroniczny dziennik.

Oprogramowanie to oraz usługi z nim związane dostarczane są przez firmę zewnętrzną VULCAN, współpracującą ze szkołą. Podstawą działania dziennika elektronicznego jest umowa podpisana przez Dyrektora Szkoły i uprawnionego przedstawiciela firmy dostarczającej i obsługującej system dziennika elektronicznego.

1. Za niezawodność działania systemu, ochronę danych osobowych umieszczonych na serwerach oraz tworzenie kopii bezpieczeństwa odpowiada firma nadzorująca pracę dziennika elektronicznego na podstawie stosownej umowy powierzenia danych osobowych. Za ochronę danych osobowych zawartych w dzienniku elektronicznym, oprócz firmy nadzorującej, odpowiedzialność ponoszą również pracownicy szkoły, posiadający bezpośredni dostęp do danych oraz rodzice w zakresie danych im udostępnionych. Za tworzenie szkolnych kopii bezpieczeństwa, wykonywanych niezależnie od firmy nadzorującej, odpowiada Szkolny Administrator Dziennika Elektronicznego. Szczegółową odpowiedzialność szkoły i firmy udostępniającej dziennik elektroniczny reguluje zawarta pomiędzy stronami umowa oraz przepisy obowiązującego w Polsce prawa.

2. Podstawą prawną funkcjonowania dziennika elektronicznego, przechowywania i przetwarzania w nim danych uczniów, rodziców oraz dokumentowania przebiegu nauczania jest:

*a) Rozporządzenie Ministra Edukacji Narodowej z dnia 29 sierpnia 2019 r. zmieniające rozporządzenie w sprawie sposobu prowadzenia przez publiczne przedszkola, szkoły i placówki dokumentacji przebiegu nauczania, działalności wychowawczej i opiekuńczej oraz rodzajów tej dokumentacji (Dz. U. z 2019 r. poz.1664).* zwanym dalej rozporządzeniem,

*b) Rozporządzenie Parlamentu Europejskiego i Rady (UE) 2016/679 z dnia 27 kwietnia 2016 r. w sprawie ochrony osób fizycznych w związku z przetwarzaniem danych osobowych i w sprawie swobodnego przepływu takich danych oraz uchylenia dyrektywy 95/46/WE (RODO) Ustawa z dnia 10 maja 2018 r. o ochronie danych osobowych. (Dz. U. z 2018 r. poz. 1000)* zwanej dalej Ustawą o ochronie danych osobowych.

3. Administratorem danych osobowych uczniów, ich prawnych opiekunów oraz pracowników jest Publiczna Szkoła Podstawowa im. Jana Antoniego Grabowskiego w Nowym Dworze. Celem przetwarzania danych osobowych jest realizacja obowiązków wynikających z rozporządzenia.

4. Każdy rodzic (prawny opiekun dziecka) po założeniu konta w dzienniku elektronicznym na podstawie dobrowolnie powierzonych danych szkole w postaci adresu e-mail, a następnie po zalogowaniu się na swoim koncie, w zakładce INFORMACJE O UCZNIU i dalej DANE UCZNIA ma dostęp do raportu o zawartych w systemie danych dotyczących:

a) informacji identyfikujących osobę (swoje dziecko),

b) informacji z zakresu § 7 ust. 1 pkt. 1, 2, 3, 5 rozporządzenia Ministra Spraw Wewnętrznych i Administracji z dnia 29 kwietnia 2004 r. w sprawie dokumentacji przetwarzania danych osobowych oraz warunków technicznych i organizacyjnych, jakim powinny odpowiadać urządzenia i systemy informatyczne służące do przetwarzania danych osobowych (Dz. U. 2004 nr 100, poz. 1024 z późniejszymi zmianami).

5. Na podstawie rozporządzenia oceny bieżące i klasyfikacyjne oraz frekwencja i tematy zajęć są wpisywane w dzienniku elektronicznym.

6. W dzienniku elektronicznym są także przechowywane dane dotyczące:

a) zajęć dydaktyczno-wyrównawczych,

b) nauczania indywidualnego,

c) zajęć pozalekcyjnych (np. rozwijających uzdolnienia i zainteresowania),

e) zajęć rewalidacyjnych,

f) zajęć korekcyjno-kompensacyjnych,

g) zajęć logopedycznych,

h) pracy biblioteki szkolnej,

i) pracy świetlicy szkolnej.

7. Pracownicy szkoły zobowiązani są do stosowania zasad zawartych w poniższym dokumencie i przestrzegania przepisów obowiązujących w szkole.

8. Pracownicy uzyskujący dostęp do systemu zostają przeszkoleni w zakresie obsługi dziennika elektronicznego przez Administratora Dziennika Elektronicznego przed rozpoczęciem z nim pracy.

9. Wychowawca klasy rodzicom na pierwszym zebraniu w nowym roku szkolnym i uczniom na początkowych zajęciach wychowawczych lub nauczyciel na lekcjach informatyki zapewnia możliwość zapoznania się ze sposobem działania i funkcjonowania dziennika elektronicznego w szkole.

10. Wszystkie moduły składające się na dziennik elektroniczny zapewniają realizację zapisów, które zamieszczone są w Zasadach Wewnątrzszkolnych Oceniania Uczniów.

11. Zasady korzystania z dziennika elektronicznego przez prawnych opiekunów dzieci, uczniów oraz pracowników szkoły określone są w niniejszym regulaminie oraz umowie zawartej pomiędzy firmą zewnętrzną dostarczającą system dziennika elektronicznego, a placówką szkolną.

12. Zasady bezpieczeństwa danych osobowych w zakresie nieuregulowanym tym regulaminem określa Polityka Bezpieczeństwa Informacji w Szkole.

13. Regulamin dostępny jest na stronie szkoły:spnowydwor.pl

# <span id="page-4-0"></span>**Rozdział 2. Konta w dzienniku elektronicznym**

1. Każdy użytkownik posiada własne konto w systemie dziennika elektronicznego, za które jest odpowiedzialny osobiście. Konto identyfikowane jest przez login, który jest adresem e-mail podanym przez użytkownika osobom zarządzającym danymi w dzienniku albo zestawem liter i cyfr nadanym przez system podczas rejestracji. Szczegółowe zasady dla poszczególnych kont opisane są w zakładce POMOC w dzienniku elektronicznym, po zalogowaniu się na swoje konto pod adresem [https://uonetplus.vulcan.net.pl/gminanowykaweczyno](about:blank)razw poszczególnych rozdziałach tego dokumentu.

2. Każdy użytkownik dziennika elektronicznego odpowiada za tajność swojego hasła, które musi się składać z co najmniej z 8 znaków i być kombinacją liter i cyfr (w tym przynajmniej 1 litera powinna być wielka). Konstrukcja systemu wymusza na użytkowniku okresową zmianę hasła.

3. Użytkownik jest zobowiązany stosować się do zasad bezpieczeństwa w posługiwaniu się loginem i hasłem do systemu, mając świadomość, że poprzez login i hasło jest identyfikowany w systemie dziennika elektronicznego.

- 4. Hasło umożliwiające dostęp do zasobów sieci każdy użytkownik utrzymuje w tajemnicy również po upływie jego ważności.
- 5. Przystępując do logowania użytkownik powinien:
- a) korzystać wyłącznie z zaufanego sprzętu umożliwiającego dostęp do Internetu;
- b) aktualizować przeglądarkę internetową i dbać o jej prawidłowe ustawienia (zalecanymi przeglądarkami do obsługi e-dziennika są: Firefox, Opera, Safari lub Google Chrome);

c) mieć zainstalowany program antywirusowy;

d) upewnić się, czy w obrębie okna przeglądarki internetowej znajduje się symbol kłódki, oznaczający, że połączenie jest szyfrowane specjalnym protokołem SSL, pozwalającym na bezpieczną komunikację;

e) bezwzględnie nie zapisywać w oknie przeglądarki, ani plikach komputerowych hasła dostępu do e-dziennika;

f) nie pozostawiać bez nadzoru aktywnego konta - każdorazowo wylogować się z systemu przed opuszczeniem stanowiska komputerowego lub zakończeniem pracy z systemem e-dziennika.

6. Przy pierwszym logowaniu użytkownik wpisuje swój login oraz nie wpisując hasła klika na hiperłącze *Załóż konto*. Jeżeli konto o takim adresie e-mail istnieje w systemie, to na adres ten zostanie wysłana wiadomość w linkiem do formularza, w którym użytkownik ustala swoje hasło, zgodnie z powyższymi zasadami. Przy następnych logowaniach do konta używamy hasła, które zostało ustalone przez użytkownika.

7. W przypadku utraty hasła lub podejrzenia, że zostało ono odczytane lub wykradzione przez osobę nieuprawnioną, użytkownik zobowiązany jest do natychmiastowej zmiany hasła i poinformowania o tym fakcie Administratora Dziennika Elektronicznego (jeżeli użytkownik jest pracownikiem szkoły) lub wychowawcę klasy (jeżeli użytkownik jest rodzicem/opiekunem prawnym) lub rodzica/prawnego opiekuna (jeżeli użytkownik jest uczniem).

8. W dzienniku elektronicznym funkcjonują następujące grupy kont posiadające odpowiadające im uprawnienia:

# ADMINISTRATOR VULCAN SERVICE

• Uprawnienia wynikające z umowy - nadzorowane przez firmę zewnętrzną.

# ADMINISTRATOR DZIENNIKA ELEKTRONICZNEGO W SZKOLE

Pełny dostęp do modułu Administrowanie dziennika elektronicznego, poprzez który zarządza całym systemem, a w szczególności:

- Zarządzanie konfiguracją systemu; opisywanie struktury i organizacji jednostki.
- Prowadzenie ewidencji pracowników oraz nadawanie im uprawnień.
- Zarządzanie planem lekcji szkoły.
- Zarządzanie kalendarzem dni wolnych.
- Zarządzanie dziennikami zajęć innych.
- Wykonanie kopii XML.
- Możliwość wysyłania i odbierania wiadomości.
- Wgląd w listę kont użytkowników.
- Zarządzanie zablokowanymi kontami.
- Wgląd w statystyki logowania.
- Dostęp do wiadomości systemowych.
- Dostęp do komunikatów.
- Dostęp do konfiguracji konta.
- Dostęp do niezbędnych wydruków.
- Dostęp do eksportów.
- Dostęp do alertów.

### SEKRETARIAT

- Wgląd w listę kont użytkowników.
- Edytowanie i zarządzanie danymi uczniów.
- Rejestrowanie przepływu uczniów.
- Rejestrowanie kandydatów.
- Dokonywanie eksportów i importów danych.
- Dostęp do wszelkich wydruków dostępnych w programie.
- Drukowanie arkuszy ocen i świadectw.
- Przygotowanie szablonów dokumentów, zaświadczeń.
- Prowadzenie księgi ewidencji dzieci i księgi uczniów.
- Dostęp do danych archiwalnych uczniów.

• Możliwość wysyłania i odbierania wiadomości.

## **NAUCZYCIEL**

- Zarządzanie swoimi tematami lekcji oraz zastępstwami.
- Zarządzanie ocenami z prowadzonych przedmiotów.
- Zarządzanie frekwencją z prowadzonych lekcji.
- Zarządzanie terminami sprawdzianów oraz zadań domowych w zakresie nauczanego przedmiotu.
- Odczyt oraz wpisywanie uwag uczniom w nauczanych oddziałach.
- Dostęp do komunikatów.
- Wysyłanie wiadomości indywidualnych i grupowych do rodziców, uczniów i pracowników szkoły.
- Dostęp do wydruków w zakresie nauczanego przedmiotu.
- Dostęp do własnego planu lekcji.
- Wgląd w podstawowe dane osobowe nauczanych dzieci, bez możliwości edycji.
- Dostęp i możliwość edycji wprowadzonych.

# WYCHOWAWCA KLASY

- Wszystkie uprawnienia NAUCZYCIELA.
- Pełny dostęp do dziennika swojego oddziału.
- Zarządzanie frekwencją w klasie, w której nauczyciel jest wychowawcą.
- Edycja danych uczniów w klasie.
- •Wprowadzanie uwag, osiągnięć uczniów swojego oddziału.
- Wprowadzanie do systemu plan zajęć dla swojego oddziału.
- Dokonywanie bieżących zmian w planie lekcji oddziału.
- Zarządzanie wszystkimi ocenami w klasie, w której nauczyciel jest wychowawcą prawo dokonywania wpisów w zastępstwie innych nauczycieli.
- Wgląd w statystyki wszystkich uczniów w klasie.
- Wgląd w statystyki logowania uczniów i rodziców swojej klasy.
- Przeglądanie ocen wszystkich uczniów, w której nauczyciel jest wychowawcą.
- Dostęp do wydruków, zestawień dotyczących klasy.
- Drukowanie ocen i świadectw uczniów swojej klasy.
- Promowanie uczniów swojej klasy.
- •Dokonywanie dodatkowych wpisów wynikających z prowadzenia dziennika.

### DYREKTOR SZKOŁY

- Dostęp do modułu Dziennik oraz w trybie odczytu do modułu Sekretariat.
- Wszystkie uprawnienia NAUCZYCIELA.
- Edycja danych wszystkich uczniów.
- Modyfikacja rejestru obserwacji.
- Odczyt uwag i orzeczeń.
- Wgląd w statystyki wszystkich uczniów.
- Wgląd w statystyki logowania.
- Przeglądanie ocen wszystkich uczniów.
- Przeglądanie frekwencji wszystkich uczniów.
- Dostęp do analiz.
- Tworzenie statystyk.
- Dostęp do alertów.
- Możliwość wysyłania i odbierania wiadomości.
- Prowadzenie księgi zastępstw.

# RODZIC (PRAWNY OPIEKUN DZIECKA)

- Przeglądanie ocen swojego podopiecznego.
- Przeglądanie frekwencji/nieobecności swojego podopiecznego.
- Dostęp do uwag i osiągnięć dotyczących swojego podopiecznego.
- Wgląd do danych ucznia i rodziny.
- Dostęp do komunikatów.
- Wgląd w plan lekcji podopiecznego.
- Wgląd w tematy lekcji podopiecznego.
- Wgląd w nazwiska nauczycieli uczących.

# UCZEŃ

- Przeglądanie własnych ocen.
- Przeglądanie własnej frekwencji.
- Dostęp do uwag i osiągnięć.
- Przeglądanie tematów lekcji.
- Przeglądanie tygodniowego planu lekcji.
- Przeglądanie informacji o zaplanowanych zadaniach klasowych, sprawdzianach, kartkówkach oraz zadaniach domowych.
- Wgląd w podstawowe dane ucznia i rodziny.
- Dostęp do komunikatów.
- Możliwość wysyłania i odbierania wiadomości.

9. Każdy użytkownik ma obowiązek dokładnego zapoznania się z POMOCĄ dostępną po zalogowaniu się na swoje konto, w szczególności z regulaminem korzystania z systemu (rodzice, uczniowie).

10. Uprawnienia przypisane do wszystkich kont dostępnych w dzienniku elektronicznym mogą zostać zmienione przez Administratora Dziennika Elektronicznego oraz Administratora Vulcan Service.

11. Po zakończeniu szkoły, rezygnacji z nauki lub skreśleniu z listy uczniów konto ucznia oraz rodzica zostaje zablokowane i dostęp do danych archiwalnych można uzyskać tylko w sekretariacie szkoły. Konta pracowników szkoły, podobnie jak konta rodziców i uczniów, tracą ważność po wygaśnięciu umowy o pracę lub zakończeniu nauki w szkole.

#### <span id="page-8-0"></span>**Rozdział 3. Przekaz informacji w dzienniku elektronicznym**

- 1. W dzienniku elektronicznym do redagowania i wysyłania informacji służy moduł WIADOMOŚCI dostępny w oknie startowym dziennika, po zalogowaniu do systemu. Należy go wykorzystywać w miarę możliwości jak najczęściej do wspólnej komunikacji między szkołą, a nauczycielami, rodzicami (opiekunami uczniów) i uczniami.
- 2. Za pomocą WIADOMOŚCI można powiadamiać uczniów i rodziców o zebraniach z rodzicami, konsultacjach, organizowanych akcjach, imprezach itp.

3. Moduł WIADOMOŚCI daje możliwość wyświetlania informacji razem lub osobno:

a) wszystkim nauczanym uczniom w szkole,

b) wszystkim rodzicom lub prawnym opiekunom uczniów uczęszczających do szkoły,

c) wszystkim nauczycielom w szkole.

4. W szkole w dalszym ciągu funkcjonują dotychczasowe formy komunikacji z rodzicami (zebrania z rodzicami, indywidualne spotkania z nauczycielami, rozmowy telefoniczne).

5. Moduł WIADOMOŚCI nie może zastąpić oficjalnych podań, wniosków papierowych, które regulują przepisy odnośnie stosowanej w szkole dokumentacji.

6. Moduł WIADOMOŚCI może służyć do usprawiedliwienia nieobecności i spóźnień ucznia w szkole oraz do zwalniania z lekcji.

7. Odczytanie informacji przez rodzica zawartej w module WIADOMOŚCI jest równoznaczne z przyjęciem do wiadomości treści komunikatu, co potwierdzone zostaje odpowiednią adnotacją systemu przy wiadomości. Adnotację potwierdzającą odczytanie wiadomości w systemie uważa się za równoważną dostarczeniu jej do rodzica (opiekuna prawnego) ucznia.

8. Jeśli nauczyciel uzna, że zachowanie ucznia, np. samowolne opuszczenie zajęć, niestosowne zachowanie itp. wymaga szczególnego odnotowania, powinien wysłać odpowiednią treść uwagi do rodzica (prawnego opiekuna ucznia) za pomocą modułu UWAGI wybierając kategorię Uwagi negatywne.

9. Wiadomości umieszczone przez moduł UWAGI będą automatycznie dodawane do kartoteki danego ucznia z podaniem:

a) daty wysłania,

b) imienia i nazwiska nauczyciela wpisującego uwagę (w przypadku, gdy nauczyciel nie uczy w danym oddziale, uwagę w jego imieniu wpisuje wychowawca klasy umieszczając w nawiasie imię i nazwisko osoby, na prośbę której została wystawiona taka uwaga),

c) kategorii uwagi,

d) treści uwagi.

10. Usunięcie przez nauczyciela prowadzącego lub wychowawcę wpisanej UWAGI dla ucznia, ze swojego konta w zakładce UWAGI w dzienniku elektronicznym, powoduje usunięcie jej z systemu, przez co nie będzie ona widoczna w kartotece ucznia.

11. Ważne szkolne zarządzenia, polecenia i inne informacje Dyrekcja szkoły może przesyłać do nauczycieli za pomocą modułu WIADOMOŚCI. Temat takiej wiadomości ma być pisany WERSALIKAMI (wszystkie wielkie znaki), a jej odczytanie jest równoznaczne z przyjęciem do wiadomości.

12. Nie należy usuwać nieaktywnych ogłoszeń, kasować przeczytanych wiadomości, terminów wydarzeń znajdujących się w module WIADOMOŚCI. Po zakończeniu okresu klasyfikacyjnego system VULCAN zamyka rok szkolny archiwizując dane oraz daje możliwość ponownego odczytania ich w przyszłości.

# <span id="page-9-0"></span>**Rozdział 4. Administrator VULCAN Service**

- 1. Po stronie firmy VULCAN jest wyznaczona osoba, która jest odpowiedzialna za kontakt ze szkołą. Jej zakres działalności określa umowa zawarta pomiędzy firmą VULCAN a Dyrektorem Szkoły.
- 2. Firma VULCAN dokonuje okresowych kopii bezpieczeństwa zgodnie z zawartą umową.

### <span id="page-9-1"></span>**Rozdział 5. Administrator Dziennika Elektronicznego w szkole**

- 1. Za poprawne funkcjonowanie dziennika elektronicznego w szkole odpowiedzialny jest Administrator Dziennika Elektronicznego.
- 2. Administrator Dziennika Elektronicznego, logując się na swoje konto, ma obowiązek używać "mocnych" haseł oraz zachowywać zasady bezpieczeństwa (mieć zainstalowane i systematycznie aktualizować programy zabezpieczające komputer). Zmiana hasła Administratora następuje co 30 dni.
- 3. Wszystkie operacje dokonywane na koncie Administratora Dziennika Elektronicznego powinny być wykonywane ze szczególną uwagą i po dokładnym rozpoznaniu zasad funkcjonowania szkoły. Dlatego zaleca się, aby funkcję tą pełnił nauczyciel pracujący w danej szkole, który sprawnie posługuje się systemem i został w tym zakresie odpowiednio przeszkolony.
- 4. Obowiązki Administratora Dziennika Elektronicznego:
- a) wprowadza nowych użytkowników systemu i szkoli nauczycieli oraz wychowawców klas,
- b) zapoznaje nauczycieli oraz wychowawców z zasadami użytkowania sytemu i powiadamia ich, że działania będą monitorowane, a wyniki ich pracy będą zabezpieczane i archiwizowane,
- c) przed rozpoczęciem każdego roku szkolnego Administrator Dziennika Elektronicznego przygotowuje dziennik do uruchomienia,
- d) za poprawność tworzonych jednostek i klas, list nauczycieli, przydziały zajęć, nazewnictwo przedmiotów i wiele innych elementów, których edycja możliwa jest tylko z konta administratora, odpowiada Szkolny Administrator Dziennika Elektronicznego w porozumieniu z Dyrektorem Szkoły,
- e) w razie pojawienia się niejasności, Szkolny Administrator Dziennika Elektronicznego ma obowiązek komunikowania się z wychowawcami klas lub z przedstawicielem firmy zarządzającej dziennikiem elektronicznym, w celu jak najszybszego wyjaśnienia problemów,
- f) do obowiązków Administratora Dziennika Elektronicznego należy systematyczne sprawdzanie WIADOMOŚCI na swoim koncie i jak najszybsze odpowiadanie na nie,
	- g) pomaga nauczycielom i rodzicom w obsłudze dziennika elektronicznego,
- 5. Wszelkie ustawienia konfiguracyjne na poziomie szkoły, mające wpływ na bezpośrednie funkcjonowanie dziennika, Administrator Dziennika Elektronicznego może dokonać za zgodą Dyrektora szkoły i rady pedagogicznej.
- 6. Każdy zauważony przypadek naruszenia bezpieczeństwa ma być zgłoszony Administratorowi Dziennika Elektronicznego w celu podjęcia dalszych działań zabezpieczających dane osobowe. Zgodnie z polityką bezpieczeństwa Publicznej Szkoły Podstawowej w Nowym Dworze oraz z Instrukcją postępowania, w sytuacji naruszenia ochrony danych osobowych, Administrator Dziennika Elektronicznego obowiązany jest niezwłocznie powiadomić Inspektora Ochrony Danych.
- 7. W przypadku zablokowania konta nauczyciela: Administrator Dziennika Elektronicznego:
- a) wyjaśnia powód blokady po otrzymaniu informacji o tym od nauczyciela,
- b) w razie zaistnienia próby naruszenia bezpieczeństwa powiadamia firmę nadzorującą,
- c) wraz z pracownikiem sprawdza aktualną zawartość jego konta i wpisów dokonanych przez użytkownika,
- d) pomaga zmienić hasło logowania do konta pracowniczego,
- e) zamieszcza wpis w Ewidencji incydentów w ochronie danych osobowych.

8.Administrator Dziennika Elektronicznego ma obowiązek w terminie 10 dni od zakończenia roku szkolnego do:

- a) pobierania i archiwizowania całego dziennika szkoły,
- b) wykonania kopii bazy i zapisania na zewnętrznym nośniku (np. płycie CD, DVD, dysku zewnętrznym tylko do takich kopii przeznaczonych).

Folder z plikiem na dysku lub nośnik CD/DVD powinien być opisany z podaniem zawartości i daty utworzenia archiwum. Kopia ta powinna być przechowywana w szkolnym archiwum. Dodatkowo powinna być opatrzona podpisem elektronicznym dyrektora szkoły.

#### <span id="page-10-0"></span>**Rozdział 6. Sekretariat**

1. Za obsługę konta Sekretariat odpowiedzialny jest wyznaczony przez Dyrektora Szkoły szkolny Administrator Dziennika Elektronicznego.

#### <span id="page-11-0"></span>**Rozdział 7. Wychowawca klasy**

1. Dziennik elektroniczny danej klasy prowadzi wyznaczony przez Dyrektora Szkoły wychowawca klasy.

2. Wychowawca klasy powinien zwrócić szczególną uwagę na KARTOTEKI UCZNIÓW. Ma on bowiem możliwość edycji danych uczniów. Poza wszystkimi elementami potrzebnymi do późniejszego wydruku świadectw, czy arkuszy ocen powinien również wypełnić pola zawierające numery telefonów komórkowych rodziców oraz adresów e-mail. Jeśli dziecko posiada opinię lub orzeczenie z poradni szkolny pedagog zaznacza ten fakt w odpowiednim miejscu.

3. Jeśli w danych osobowych ucznia nastąpią zmiany, np. zmiana nazwiska, adresu zamieszkania itd., wychowawca klasy niezwłocznie wprowadza odpowiednie zmiany.

4. W ciągu pierwszego tygodnia nowego roku szkolnego wychowawca zakłada dziennik swojego oddziału, przypisuje uczniów do odpowiednich grup zajęciowych. Przypisuje także nauczane przedmioty oraz uczących nauczycieli.

5. W trakcie roku szkolnego wychowawca wprowadza zmiany we wprowadzonym do systemu planie lekcji oddziału wynikające z planu pracy szkoły.

- a) wychowawca monitoruje Księgę Zastępstw i za każdym razem usuwa z planu lekcji lekcję/lekcje w swojej klasie/grupie. (np. klasa/grupa idzie wcześniej do domu, lub przychodzi później),
- b) wyjście klasy na kilka jednostek lekcyjnych wychowawca edytuje z wyprzedzeniem plan lekcji i oznacza wybrane zajęcia jako INNE ZAJĘCIA, po odbytych zajęciach wpisuje tematykę zajęć innych np. "Wyjście do kina" oraz uzupełnia frekwencję,
- c) całodniowa/kilkudniowa wycieczka/impreza itp. wychowawca nanosi adnotację na planie lekcji na cały dany dzień i oznacza to jako INNE ZAJECIA. Po powrocie z wyjazdu wpisuje tematykę zajęć innych np. "Wycieczka klasowa do ..." oraz uzupełnia frekwencję,

d) rozpoczęcie/zakończenie roku szkolnego – 4 godz. (od L1-L4) - wychowawca oznacza jako "inne zajęcia". Wpisuje tematykę np. "Uroczyste rozpoczęcie roku szkolnego .../..." oraz uzupełnia frekwencję.

6. Do 15 września w dzienniku elektronicznym wychowawca klasy uzupełnia dane uczniów swojej klasy. Wyjątkiem są adresy e-mail rodziców oraz uczniów, które wychowawca nanosi do systemu najpóźniej do tygodnia od daty pierwszego spotkania z rodzicami i otrzymania od nich niezbędnych oświadczeń.

7. W dniach poprzedzającym posiedzenie śródrocznej lub rocznej rady pedagogicznej wychowawca klasy może dokonać wydruków odpowiednich statystyk. Następnie podpisuje je, przedstawia na radzie pedagogicznej i przekazuje protokolantowi.

8. Przed radą klasyfikacyjną w danym półroczu wszyscy wychowawcy są zobowiązani do wystawienia i dokonania wpisu ocen zachowania oraz sprawdzenia wpisów ocen z poszczególnych przedmiotów innych nauczycieli w dzienniku elektronicznym klasy.

9.Przed datą zakończenia I półrocza i końca roku szkolnego każdy wychowawca klasy jest zobowiązany do dokładnego sprawdzenia dokonanych wpisów w dzienniku elektronicznym, ze szczególnym uwzględnieniem danych potrzebnych do wydruku świadectw oraz arkuszy ocen.

10. Wychowawca klasy przegląda frekwencję za ubiegły tydzień i dokonuje odpowiednich zmian, np. usprawiedliwień, likwidacji błędów itp. Wychowawca klasy jest odpowiedzialny za naprawienie błędów występujących w ramach dziennika jego klasy.

11. Wychowawca klasy dokonuje usunięcia ucznia z listy uczniów swojego oddziału po otrzymaniu od Dyrektora Szkoły informacji potwierdzającej skreślenie ucznia z ewidencji uczniów. W takim przypadku konto danego ucznia zostanie zablokowane, jednak dotychczasowe jego dane odnośnie ocen i frekwencji będą liczone do statystyk klasy.

12. Jeśli w ciągu roku szkolnego do klasy dojdzie nowy uczeń, wszystkie dane osobowe wprowadza Wychowawca klasy.

13. W dniu poprzedzającym zebrania z rodzicami wychowawcy mogą drukować z systemu dziennika elektronicznego zestawienia ocen, frekwencji, uwag i potrzebnych statystyk do wykorzystania w czasie spotkania z rodzicami.

14. Do siedmiu dni po zakończeniu zajęć dydaktycznych jest zobowiązany do wydrukowania sprawdzonego przez dyrektora szkoły pod względem kompletności dziennika elektronicznego w celu archiwizacji.

15. Jeżeli rodzic (opiekun prawny dziecka) nie jest obecny na zebraniu, nauczyciel ani wychowawca klasy nie mają obowiązku dodatkowego zawiadamiania o ocenach poza określonym w szkole systemem dziennika elektronicznego. Nie dotyczy to przewidywanych ocen niedostatecznych, zarówno śródrocznych, jak i rocznych. W przypadku niestawienia się rodzica na zebranie, wychowawca wysyła powiadomienie o przewidywanych ocenach niedostatecznych lub o nieklasyfikowaniu w formie pisemnej zgodnie ze Statutem Szkoły oraz Zasadami Wewnątrzszkolnego Oceniania Uczniów.

16. Na początkowych godzinach wychowawczych nauczyciel powinien wyjaśnić uczniom zasady funkcjonowania dziennika elektronicznego w szkole.

17. Na pierwszym zebraniu z rodzicami wychowawca klasy ma obowiązek zebrać Wnioski (Załącznik nr 2) rodziców/prawnych opiekunów oraz ich dzieci o dostęp do dziennika elektronicznego. Na tym zebraniu przekazuje także podstawowe informacje o tym, jak korzystać z dziennika elektronicznego i wskazuje, gdzie i jak można uzyskać pomoc w jego obsłudze.

18. Zapoznanie się z zasadami działania oraz funkcjonowania dziennika elektronicznego rodzic/prawny opiekun dokumentuje na liście oddzielnej dla klasy (Załącznik nr 1).

19. Do obowiązków wychowawcy należy systematyczne sprawdzanie WIADOMOŚCI na swoim koncie i jak najszybsze odpowiadanie na nie. Odczytanie informacji przez wychowawcę zawartej w module WIADOMOŚCI jest równoznaczne z przyjęciem do wiadomości treści komunikatu, co potwierdzone zostaje odpowiednią adnotacją systemu przy wiadomości. Adnotację potwierdzającą odczytanie wiadomości w systemie uważa się za równoważną dostarczeniu jej do wychowawcy.

#### <span id="page-13-0"></span>**Rozdział 8. Nauczyciel**

1. Każdy nauczyciel na początku prowadzonych przez siebie zajęć osobiście sprawdza i wpisuje bezpośrednio do dziennika elektronicznego temat lekcji oraz nieobecności jak i obecności uczniów na zajęciach. W trakcie trwania zajęć uzupełnia inne elementy, np. oceny uzyskane przez uczniów, uwagi, zadania domowe, sprawdziany.

2. Nieobecność "-" wpisana do dziennika nie może być usuwana. Nieobecność może być zmieniona na:

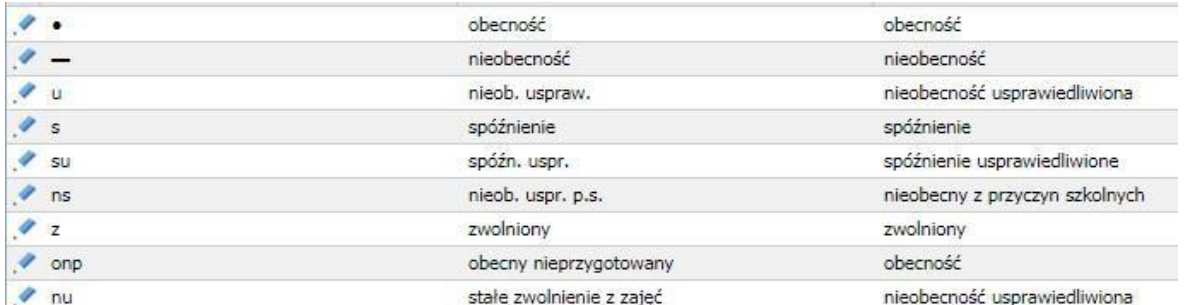

3. Każdy nauczyciel jest osobiście odpowiedzialny za systematyczne wpisywanie do dziennika elektronicznego:

- a) tematu lekcji/zajęć,
- b) frekwencji na lekcjach/zajęciach przez siebie prowadzonych,
- c) ocen bieżących,
- d) przewidywanych ocen śródrocznych i rocznych zgodnie z terminarzem,
- e) ocen klasyfikacyjnych śródrocznych i rocznych w klasach, w których prowadzi zajęcia według zasad określonych w Zasadach Oceniania uczniów,
- f) planowanych sprawdzianów/zadań klasowych z datą zapowiedzi i wykonywania, według zasad określonych w Zasadach Oceniania uczniów,
- g) uwag negatywnych oraz pozytywnych dla klasy, grupy lub uczniów.
- 4. Każdy nauczyciel ma obowiązek stosowania wagi ocen zgodnie z PZO. Każda ocena ma mieć przydzieloną kategorię, wagę oraz kolor.
- 5. Nauczyciel ma obowiązek uzupełnienia ocen cząstkowych w dzienniku elektronicznym, na lekcji, ewentualnie po lekcjach w danym dniu (w przypadku awarii sieci, itp., należy zrobić to w czasie 2 dni).
- 6. Wpis oceny może być wielokrotnie poprawiany w dowolnym momencie. W bazie danych programu przechowywana jest cała historia wprowadzonych zmian.
- 7. Każda ocena może być dopełniona komentarzem uzasadniającym ocenę lub wskazującym sposób dalszej pracy ucznia nad danym zagadnieniem.
- 8. Ocenie z poprawy zadania klasowego/sprawdzianu nadaje się te same właściwości, jak ocenie z zadania klasowego/sprawdzianu (kolor, nazwę), wpisując jedynie w nazwie na początku słowo POPRAWA np. sprawdzian ułamki, POPRAWA – sprawdzian ułamki.
- 9. Nauczyciel osobiście odpowiada za poprawność danych wprowadzanych do systemu dziennika elektronicznego za pomocą komputera i ponosi za to całkowitą odpowiedzialność w tym zakresie.
- 10. W przypadku prowadzenia zajęć za nieobecnego nauczyciela, nauczyciel zastępujący ma obowiązek dokonywać wpisów do dziennika korzystając z modułu Lekcja/Utwórz lekcję i zaznaczając zastępstwo lub z pozycji Dziennik oddziału/Tematy. Nauczyciel przedmiotu, którego nie ma w planie nauczania w danej klasie może zaznaczyć tylko opcję INNE ZAJĘCIA oraz sprawdzić frekwencję.
- 11. Nauczyciele prowadzący zajęcia z podziałem na grupy, realizujący zastępstwo w postaci zajęć z całą klasą, edytują przypisaną im jednostkę lekcyjną (dodają do nauczanej grupy kolejną, z którą wyznaczono zastępstwo).
- 12. Jeżeli nauczyciel dostaje klasę pod opiekę, np. wyjście do kina, udział w uroczystości szkolnej, opieka świetlicowa, organizowanie szkolnej wigilii itp., frekwencję do dziennika elektronicznego wpisuje według takich samych zasad, jakie określone są dla prowadzenia lekcji, wybierając opcję INNE ZAJĘCIA, a w temacie wpisuje zaistniałą sytuację, np. "Udział w uroczystości ..." itp.
- 13. Jeśli w bibliotece internetowej nie znajduje się odpowiedni rozkład materiału z realizowanego przedmiotu, nauczyciel może importować go do dziennika elektronicznego.
- 14. Jeśli w bibliotece internetowej dziennika elektronicznego znajduje się odpowiedni rozkład materiału, nauczyciel przypisuje go do uczonych oddziałów klasowych. Może również zmodyfikować pobrany do swojej biblioteki rozkład, albo wprowadzić samodzielnie na początku roku szkolnego swój własny rozkład materiału.
- 15. Wystawianie ocen przewidywanych w dzienniku elektronicznym odbywa się zgodnie z harmonogramem ustalonym przez Dyrektora Szkoły.
- 16. Informowanie uczniów o przewidywanych ocenach odbywa się zgodnie z wytycznymi Statutu Szkoły i Zasadami Oceniania uczniów. Na co najmniej dwa dni przed planowanym zebraniem z rodzicami nauczyciel ma obowiązek uzupełnienia wszystkich ocen bieżących w dzienniku elektronicznym, tak by umożliwić wychowawcom wydrukowanie dla rodziców kartek z informacją o aktualnych ocenach uczniów.
- 17. Nauczyciel ma obowiązek umieszczać informacje w zakładce SPRAWDZIANY dziennika o każdej pracy klasowej lub sprawdzianie (kartkówce) z wyprzedzeniem określonym w Zasadach Oceniania, co umożliwi systemowi kontrolowanie ilości tych prac dla danej klasy na warunkach określonych w Zasadach Oceniania i blokowanie innych prac klasowych w ilości wykraczającej ponad dopuszczalną w ciągu jednego dnia lub tygodnia.
- 18. Nauczyciel jest osobiście odpowiedzialny za swoje konto i zgodnie z Polityką bezpieczeństwa informacji oraz instrukcją zarządzania systemem informatycznym służącym do przetwarzania danych osobowych w Publicznej Szkole Podstawowej w Nowym Dworze nie ma prawa udostępniać danych osobom nieupoważnionym.
- 19. Nauczyciel jest zobligowany pilnować, aby uczniowie lub osoby postronne nie miały dostępu do komputera, z którego nauczyciel/nauczyciele (wychowawca klasy) loguje się do dziennika elektronicznego.
- 20. Nauczyciel powinien dbać, by poufne dane prezentowane na monitorze komputera nie były widoczne dla osób trzecich.
- 21. Obowiązuje zakaz udostępniania urządzeń komputerowych w tym mobilnych (np. typu laptop, smartfon) lub innego typu urządzeń umożliwiających pracę z dziennikiem elektronicznym osobom trzecim. Należy stosować wszelkie zasady bezpieczeństwa, by nie dopuścić do ujawnienia jakichkolwiek danych osobowych.
- 22. Nauczyciele korzystający ze wspólnego laptopa/komputera posiadają własne systemowe konto nauczycielskie na zasadach określonych w Instrukcji zarządzania systemem informatycznym służącym do przetwarzania danych osobowych w szkole z hasłem, które zmieniane będzie raz na 4 tygodnie.
- 23. Za ujawnienie poufnych danych z dziennika elektronicznego nauczyciel ponosi takie same konsekwencje, jak w przypadku przepisów związanych z dokumentacją szkolną. Nauczyciele muszą być świadomi zagrożeń przechowywania danych na płytach, dyskach zewnętrznych, czy tworzenia nadmiernej ilości wydruków.
- 24. Po zakończeniu pracy nauczyciel musi pamiętać o wylogowaniu się z konta.
- 25. W razie jakichkolwiek podejrzeń o naruszeniu bezpieczeństwa, nauczyciel powinien niezwłocznie powiadomić o tym fakcie Szkolnego Administratora Dziennika Elektronicznego.

Zgodnie z polityką bezpieczeństwa Publicznej Szkoły Podstawowej w Nowym Dworze oraz z Instrukcją postępowania w sytuacji naruszenia ochrony danych osobowych Administrator Dziennika Elektronicznego obowiązany jest niezwłocznie powiadomić Inspektora Ochrony Danych.

- 26. Nauczyciel ma obowiązek utrzymywania powierzonego mu sprzętu komputerowego w należytym stanie. Przed oddaniem sprzętu do naprawy konieczne jest wyczyszczenie całej historii wyszukiwania, oczyszczenie komputera z plików, które mogą naruszać Ustawę o Ochronie Danych Osobowych.
- 27. Przed przystąpieniem do pracy nauczyciel zobowiązany jest do sprawdzenia, czy sprzęt nie został w widoczny sposób naruszony lub uszkodzony. W przypadku zaistnienia takiego stanu rzeczy, ma obowiązek niezwłocznie powiadomić o tym Szkolnego Administratora Dziennika Elektronicznego.
- 28. Do obowiązków nauczyciela należy systematyczne sprawdzanie WIADOMOŚCI na swoim koncie i jak najszybsze odpowiadanie na nie. Odczytanie informacji przez nauczyciela zawartej w module WIADOMOŚCI jest równoznaczne z przyjęciem do wiadomości treści komunikatu, co potwierdzone zostaje odpowiednią adnotacją systemu przy wiadomości. Adnotację potwierdzającą odczytanie wiadomości w systemie uważa się za równoważną dostarczeniu jej do nauczyciela.
- 29. Uczestnictwo w szkoleniach organizowanych przez Szkolnego Administratora Dziennika Elektronicznego dla każdego nauczyciela jest obowiązkowe.
- 30. W przypadku alarmu ewakuacyjnego nauczyciel ma obowiązek wylogowania się z systemu.
- 31. Nauczyciel jest zobowiązany do śledzenia zmian w elektronicznym dzienniku dokonywanych przez firmę i systematycznego samodoskonalenia w obsłudze dziennika.

# <span id="page-16-0"></span>**Rozdział 9. Dyrektor Szkoły**

- 1. Za kontrolowanie poprawności uzupełniania dziennika elektronicznego odpowiada Dyrektor Szkoły lub wyznaczona przez niego osoba.
- 2. Wkrótce po rozpoczęciu roku szkolnego Dyrektor Szkoły sprawdza wypełnienie przez sekretariat wszystkich danych uczniów potrzebnych do prawidłowego działania dziennika elektronicznego.
- 3. Przed rozpoczęciem roku szkolnego oraz w trakcie jego trwania Dyrektor Szkoły zleca wprowadzenie, uzupełnienie lub aktualizuję planów lekcji poszczególnych klas.
- 4. Do 30 września każdego roku szkolnego dyrektor szkoły sprawdza wypełnienie przez wychowawców klas dzienników lekcyjnych oraz wszystkich danych uczniów potrzebnych do prawidłowego działania dziennika elektronicznego.
- 5. Dyrektor szkoły jest zobowiązany:
- a) systematycznie sprawdzać statystyki logowań,
- b) kontrolować systematyczność wpisywania ocen i frekwencji przez nauczycieli,
- c) kontrolować realizacje podstawy programowej,
- d) kontrolować poprzez odpowiedni panel dostępny na koncie dyrektora szkoły poprawność, systematyczność, rzetelność wpisów dokonywanych przez nauczycieli oraz przekazywać wszystkie zalecenia i uwagi za pomocą modułu WIADOMOŚCI,
- e) generować odpowiednie statystyki, np. zbiorcze dla nauczycieli, a następnie ich wynik i analizę przedstawiać na radach pedagogicznych,
- f) dochowywać tajemnicy odnośnie postanowień zawartych w umowie, mogących narazić działanie systemu informatycznego na utratę bezpieczeństwa,
- g) dbać o zapewnienie poprawności działania systemu, np. zamawianie i zakup materiałów i sprzętu do wypełniania, drukowania i archiwizowania danych, szkoleń, itp.
- h) wyznaczyć osobę odpowiedzialną za prowadzenie księgi zastępstw.

6. O sprawdzeniu dziennika elektronicznego dyrektor szkoły powiadamia wszystkich nauczycieli szkoły za pomocą modułu WIADOMOŚCI lub poprzez umieszczenie informacji na tablicy ogłoszeń.

7. System daje możliwość tworzenia wielu różnych statystyk. Dyrektor szkoły ma obowiązek szczegółowo określić które, w jakim odstępie czasu i w jaki sposób powinny być tworzone, przeglądane. Fakt ten powinien być ogłoszony na radzie pedagogicznej i wpisany do protokołu rady.

8. Część zadań dyrektor może przekazać wicedyrektorowi w ramach sprawowanego przez niego nadzoru pedagogicznego.

9. Dyrektor szkoły wyznacza w szkole osobę do pełnienia funkcji Szkolnego Administratora Dziennika Elektronicznego.

10. Dyrektor Szkoły ma obowiązek wyznaczyć drugą osobę, która może pełnić rolę Szkolnego Administratora Dziennika Elektronicznego w przypadku niemożności pełnienia tej funkcji przez pierwszą. Nadanie uprawnień administratora dokonuje aktualny Szkolny Administrator Dziennika Elektronicznego.

11. Do obowiązków dyrektora szkoły należy również zapewnienie szkoleń dla:

a) nauczycieli szkoły,

b) nowych pracowników szkoły,

c) pozostałego personelu szkoły odpowiedzialnego za zabezpieczenia sprzętu.

12. Dyrektor szkoły w celu wymuszenia systematyczności i regularności dokonywania wpisów w dzienniku elektronicznym może zablokować dostęp do archiwalnych wpisów uprzedzając nauczycieli i pracowników szkoły odpowiednim komunikatem z podaniem daty blokady.

13. W szczególnych wypadkach i na prośbę zainteresowanego blokada taka zostanie usunięta celem poprawienia lub uzupełnienia brakujących wpisów.

# <span id="page-17-0"></span>**Rozdział 10. Rodzic (prawny opiekun dziecka)**

- 1. Rodzice (prawni opiekunowie dziecka) mają swoje niezależne konto w systemie dziennika elektronicznego, zapewniające podgląd postępów edukacyjnych ucznia oraz dające możliwość komunikowania się z nauczycielami w sposób zapewniający ochronę danych osobowych innych uczniów.
- 2. Dostęp do konta rodzica jest bezpłatny i całkowicie dobrowolny.
- 3. Dostęp rodziców i ich dzieci do poszczególnych modułów w dzienniku elektronicznym jest określony ich funkcjami na podstawie umowy zawartej pomiędzy firmą a dyrektorem szkoły.
- 4. Na początku roku szkolnego (podczas pierwszego zebrania z rodzicami) rodzic uzyskuje informację w jaki sposób uzyskać dostęp do dziennika. Przekazuje dane niezbędnych do założenia konta w dzienniku elektronicznym na Wniosku (*Załącznik 2*). W przypadku nieobecności rodzica na zebraniu, ma on możliwość przekazania Wniosku do Wychowawcy w innym terminie.
- 5. Rodzic ma obowiązek zapoznać się z zasadami funkcjonowania dziennika elektronicznego w szkole, które dostępne są w POMOCY po zalogowaniu się na swoje konto dziennika. Ponadto, podczas pierwszego spotkania z wychowawcą rodzice zostają zapoznani z zasadami funkcjonowania i regulaminem dziennika elektronicznego umieszczonego na stronie internetowej szkoły. Fakt zapoznania się z tymi zasadami potwierdzają podpisem na przygotowanym dokumencie, który jest przechowywany w teczce wychowawcy (*Załącznik 1*).
- 6. Konta, o których mowa w pkt. 4 zostaną założone, po wprowadzeniu przez Administratora niezbędnych danych do dziennika elektronicznego w postaci adresów e-mail.
- 7. Istnieje możliwość odrębnego dostępu do systemu dla obojga rodziców/opiekunów, muszą logować się za pomocą różnych adresów poczty e-mail.
- 8. Istnieje również możliwość kontrolowania przez jednego rodzica więcej niż jednego dziecka, uczęszczającego do tej samej szkoły, na tym samym koncie.
- 9. Rodzic osobiście odpowiada za bezpieczeństwo swojego konta w dzienniku elektronicznym szkoły i ma obowiązek nieudostępniania go swojemu dziecku ani innym nieupoważnionym osobom.
- 10. Rodzice/prawni opiekunowie, którzy wyrazili zgodę na utworzenie konta UCZNIA, pomagają we własnym zakresie dziecku/podopiecznemu przejść procedurę zakładania konta.
- 11. Rodzice/prawni opiekunowie uczniów odpowiadają za bezpieczeństwo konta swojego dziecka.
- 12. Rodzic na swoim koncie ma możliwość zmiany hasła.
- 13. Rodzic może korzystać z aplikacji na telefony i tablety **Dzienniczek+** zamieszczonej na stronie https://www.vulcan.edu.pl/strona/dzienniczek-vulcan-808

# <span id="page-18-0"></span>**Rozdział 11. Uczeń**

- 1. Konto Uczeń może być założone tylko za zgodą rodzica/prawnego opiekuna.
- 2. Konto Uczeń jest bezpłatne, dobrowolne i znajduje się pod opieką rodzica/prawnego opiekuna.
- 3. Na początkowych zajęciach z wychowawcą nauczyciel zapoznaje uczniów z zasadami funkcjonowania i regulaminem dziennika elektronicznego. Dodatkowo treść regulaminu jest umieszczona na stronie internetowej szkoły: spnowydwor.pl.
- 4. Adresy e-mail uczniów (które będą loginem do konta w dzienniku) podają ich rodzice/prawni opiekunowie wypełniając specjalnie przygotowany dokument, który jest przechowywany w teczce wychowawcy *(Załącznik nr 2).* W przypadku nieobecności rodzica/opiekuna prawnego na zebraniu, rodzic ma możliwość podania wychowawcy potrzebnych danych do utworzenia konta dziecka w innym terminie.
- 5. Konto UCZNIA pomagają założyć rodzice/prawni opiekunowie, którzy wcześniej wyrazili zgodę na jego utworzenie. Konto ucznia może zostać utworzone w dowolnym momencie.

6. Uczeń posiadający konto w e-dzienniku ma obowiązek zapoznać się z przepisami regulującymi pracę dziennika elektronicznego w szkole zawartymi w POMOCY, która dostępna jest po zalogowaniu się na swoje konto oraz odpowiednich REGULAMINACH.

7. W przypadku utraty hasła lub podejrzenia, że zostało ono odczytane lub wykradzione przez osobę nieuprawnioną, uczeń zobowiązany jest do poinformowania o tym fakcie rodziców/prawnych opiekunów oraz do natychmiastowej zmiany hasła.

8.Szkoła nie ponosi odpowiedzialności za niewłaściwe korzystanie przez uczniów z dziennika elektronicznego oraz utracone hasła, gdyż całkowitą opiekę nad kontem ucznia sprawują rodzice/prawni opiekunowie.

- 9. W sytuacji utraty kontroli nad kontem UCZEŃ, w wyniku utraty hasła i dostępu, Szkolny Administrator Dziennika Elektronicznego po zgłoszeniu tego faktu wychowawcy klasy wyłączy dostęp do konta.
- 10. Ponowne założenie konta UCZEŃ odbędzie się po rozpatrzeniu wniosku rodzica/prawnego opiekuna, skierowanego do Szkolnego Administratora Dziennika Elektronicznego.
- 11. Uczeń może korzystać z aplikacji na telefon i tablet **Dzienniczek+** zamieszczonej na stronie https://www.vulcan.edu.pl/strona/dzienniczek-vulcan-808.

# <span id="page-19-0"></span>**Rozdział 12. Postępowanie w sytuacji wystąpienia awarii dziennika elektronicznego**

I. Postępowanie Dyrektora Szkoły w czasie awarii:

1.Dyrektor Szkoły ma obowiązek sprawdzić, czy wszystkie procedury odnośnie zaistnienia awarii są przestrzegane przez Administratora Dziennika Elektronicznego, Administratora Sieci Komputerowej i Nauczycieli,

- a) dopilnować jak najszybszego przywrócenia prawidłowego działania systemu,
- b) zabezpieczyć środki na wypadek awarii w celu przywrócenia normalnego funkcjonowania systemu.

2.Dyrektor ma obowiązek w przypadku naruszenia integralności danych lub wystąpienia naruszenia bezpieczeństwa danych osobowych postępować zgodnie z Instrukcją postępowania w sytuacji naruszenia ochrony danych osobowych, Polityki bezpieczeństwa informacji w szkole.

- II. Postępowanie Administratora Dziennika Elektronicznego w czasie awarii:
- 1. Obowiązkiem Administratora Dziennika Elektronicznego jest niezwłoczne dokonanie naprawy w celu przywrócenia prawidłowego działania systemu. W przypadku awarii odpowiada on za kontakt bezpośredni z firmą VULCAN.
- 2. O fakcie zaistnienia awarii i przewidywanym czasie jego naprawy Administrator Dziennika Elektronicznego powinien powiadomić Dyrektora Szkoły oraz nauczycieli.
- 3. Jeśli usterka może potrwać dłużej niż jeden dzień, Administrator Dziennika Elektronicznego powinien wywiesić na tablicy ogłoszeń w pokoju nauczycielskim odpowiednią informację.
- 4. Jeśli z powodów technicznych Administrator Dziennika Elektronicznego nie ma możliwości dokonania naprawy, powinien w tym samym dniu powiadomić o tym fakcie dyrektora szkoły.
- 5. Jeśli w szkole jest kontrola i nastąpiła awaria systemu dziennika elektronicznego, należy powiadomić komisję o zaistniałej awarii i po kontakcie z firmą VULCAN przedstawić termin udostępnienia dziennika elektronicznego. Administrator na prośbę komisji jest zobowiązany do uruchomienia i udostępnienia danych potrzebnych do kontroli z ostatniej kopii bezpieczeństwa.

III. Postępowanie Nauczyciela w czasie awarii:

1. W razie awarii systemu dziennika elektronicznego, komputera lub sieci informatycznej nauczyciel ma obowiązek na każdych prowadzonych przez siebie zajęciach odpowiednio wypełnić kartę dziennika w wersji papierowej *Załącznik nr 3*.

2. Jeśli nauczyciel posiada możliwość pracy w dostarczonej przez firmę VULCAN aplikacji mobilnej (Lekcja+) może z niej korzystać, aż do usunięcia awarii. Ma też obowiązek niezwłocznie po udostępnieniu dziennika elektronicznego zaktualizować dane.

3. Wszystkie awarie sprzętu komputerowego, oprogramowania czy sieci komputerowych mają być zgłaszane osobiście w dniu zaistnienia jednej z wymienionych osób:

a)Administratorowi Dziennika Elektronicznego,

- b) Pracownikowi sekretariatu szkoły,
- c) Dyrektorowi Szkoły.

4.W żadnym przypadku nauczycielowi nie wolno podejmować samodzielnej próby usunięcia awarii ani wzywać do naprawienia awarii osób do tego nieupoważnionych.

#### <span id="page-20-0"></span>**Rozdział 13. Postanowienia końcowe**

1.Wszystkie tworzone dokumenty i nośniki informacji, powstałe na podstawie danych z elektronicznego dziennika, są przechowywane w sposób uniemożliwiający ich zniszczenie lub kradzież.

2.Nie wolno przekazywać żadnych informacji odnośnie np.: haseł, ocen, adresów e-mail itp. rodzicom i uczniom drogą telefoniczną, która nie pozwala na jednoznaczną identyfikację drugiej osoby.

- 3. Rodzice nie przekazują telefonicznie szkole adresów e-mail swoich, ani podopiecznych.
- 4. Możliwość edycji danych ucznia mają: Administrator Dziennika Elektronicznego, Dyrektor Szkoły, Wychowawca Klasy.
- 5. Wszystkie dane osobowe uczniów i ich rodzin są poufne i podlegają ochronie.
- 6. Szkoły mogą udostępnić dane ucznia bez zgody rodziców odpowiednim organom na zasadzie oddzielnych przepisów i aktów prawnych obowiązujących w szkole, np. innym szkołom w razie przeniesienia, uprawnionym urzędom kontroli lub nakazu sądowego.
- 7. Wszystkie poufne dokumenty i materiały utworzone na podstawie danych z dziennika elektronicznego, które nie będą potrzebne, należy zniszczyć w sposób jednoznacznie uniemożliwiający ich odczytanie.
- 8. Osoby z zewnątrz (serwisanci, technicy itp.), jeśli wymaga tego potrzeba zobowiązują się do poszanowania i zachowania tajemnicy wynikającej z Ustawy o Ochronie Danych Osobowych, potwierdzając to własnoręcznym podpisem na odpowiednim dokumencie.
- 9. W razie kontroli z zewnątrz przez organ uprawniony do kontrolowania dokumentacji szkolnej, na polecenie Dyrektora Szkoły, na czas kontroli Administrator Dziennika Elektronicznego udostępnia wyznaczonej do tego celu osobie specjalne konto w dzienniku elektronicznym, dające możliwość sprawdzenia prawidłowego jego funkcjonowania bez możliwości dokonywania jakichkolwiek zmian, pod warunkiem złożenia deklaracji o dochowaniu tajemnicy służbowej i ochronie danych osobowych.
- 10. Dokumentacja z funkcjonowania dziennika elektronicznego, wydruki, płyty CD/DVD lub nośniki informacji z danymi odpowiednio zabezpieczone powinny być przechowywane w szkolnym sejfie lub archiwum.
- 11. Komputery używane do obsługi dziennika elektronicznego powinny spełniać następujące wymogi:
- a) na komputerach wykorzystywanych w szkole do dziennika elektronicznego musi być zainstalowane legalne oprogramowanie,
- b) wszystkie urządzenia i systemy stosowane w szkole powinny być zabezpieczone,
- c) nie należy zostawiać komputera bez nadzoru.

12.Zasady funkcjonowania dziennika elektronicznego w Publicznej Szkole Podstawowej im. Jana Antoniego Grabowskiego w Nowym Dworze zostały przyjęte na posiedzeniu Rady Pedagogicznej w dniu 30.08.2021 r. Uchwałą nr 8/2020/2021 i wchodzą w życie z dniem 1 września 2021 r.

#### **Załączniki:**

- <span id="page-22-0"></span>1) **Załącznik nr 1** - *Oświadczenie rodzica/prawnego opiekuna potwierdzające zapoznanie się z zasadami działania oraz funkcjonowania dziennika elektronicznego w Publicznej Szkole Podstawowej w Nowym Dworze*
- 2) **Załącznik nr 2** *Wniosek rodzica/prawnego opiekuna na dostęp do dziennika elektronicznego w Publicznej Szkole Podstawowej w Nowym Dworze*
- 3) **Załącznik nr 3** *Karta dziennika w formie papierowej w razie awarii dziennika elektronicznego.*

*Załącznik nr 1* 

# **Oświadczenie rodzica/prawnego opiekuna potwierdzające zapoznanie się z zasadami działania oraz funkcjonowania dziennika elektronicznego w Publicznej Szkole Podstawowej w Nowym Dworze**

KLASA: ………………… ROK SZKOLNY…………………/…………………

Oświadczam, że zapoznałem/zapoznałam się z Zasadami działania oraz funkcjonowania dziennika elektronicznego w PSP w Nowym Dworze.

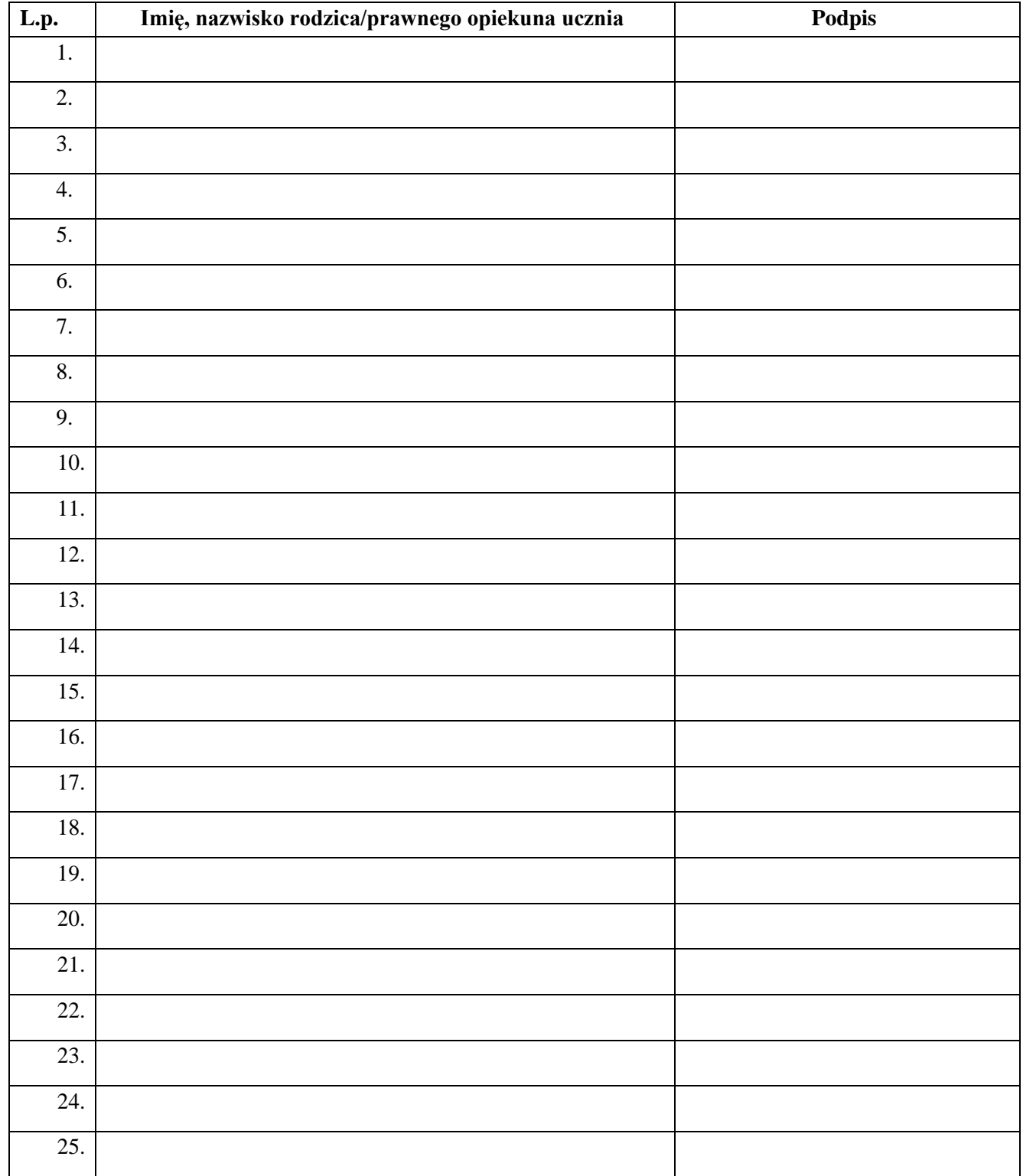

#### **WNIOSEK O DOSTĘP DO DZIENNIKA ELEKTRONICZNEGO**

#### **DANE IDENTYFIKACYJNE DZIECKA**

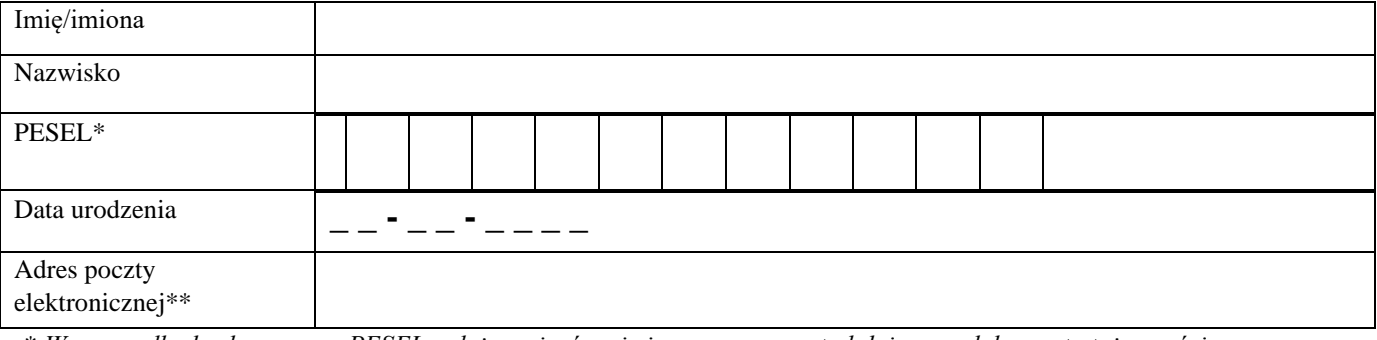

\* *W przypadku braku numeru PESEL należy wpisać serię i numer paszportu lub innego dokumentu tożsamości.* 

*\*\* Jeśli dziecko także ma mieć dostęp do systemu informatycznego.* 

#### **DANE OSOBOWE RODZICÓW/OPIEKUNÓW PRAWNYCH**

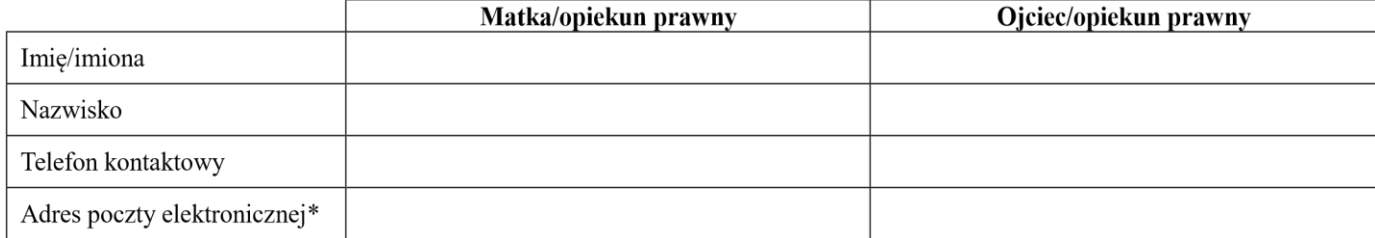

\* *Adres poczty elektronicznej rodzica/prawnego opiekuna jest niezbędny do rejestracji oraz założenia konta w systemie informatycznym w celu możliwości wglądu do procesu edukacji, śledzenia postępów nauki swojego dziecka za pośrednictwem portalu internetowego.* 

*Uwaga: adresy poczty elektronicznej ucznia i rodzica/prawnego opiekuna muszą być różne!*

#### **III.OŚWIADCZENIA**

Oświadczam, że:

- 1. Zostałem/am poinformowany/a o prawie dostępu do treści danych, prawie ich sprostowania, usunięcia, ograniczenia przetwarzania, prawie do przenoszenia danych, prawie wniesienia sprzeciwu, prawie do cofnięcia zgody (jeżeli przetwarzanie odbywa się na podstawie zgody) w dowolnym momencie bez wpływu na zgodność z prawem przetwarzania, którego dokonano na podstawie zgody przed jej cofnięciem (wszystkie wymienione prawa wymagają pisemnej formy).
- 2. Zgodnie z Rozporządzeniem Parlamentu Europejskiego i Rady (UE) 2016/679 z dnia 27 kwietnia 2016 r. w sprawie ochrony osób fizycznych w związku z przetwarzaniem danych osobowych i w sprawie swobodnego przepływu takich danych oraz uchylenia dyrektywy 95/46/WE (RODO) oraz ustawą z dnia 10 maja 2018 r. o ochronie danych osobowych (Dz. U. 2018 r., poz. 1000) wyrażam zgodę na przetwarzanie danych osobowych w celu realizacji działań w systemie informatycznym.
- 3. W przypadku zmiany sytuacji faktycznej zobowiązuję się do niezwłocznego złożenia korekty niniejszego oświadczenia.
- 4. Uprzedzony o odpowiedzialności karnej z art. 233 § 1 ustawy z dnia 6 czerwca 1997 r. Kodeks karny (Dz.U. z 2016 r. poz. 1137), oświadczam, że dane przedstawione w oświadczeniu są prawdziwe.

………………………………………. …………………………………………………….….

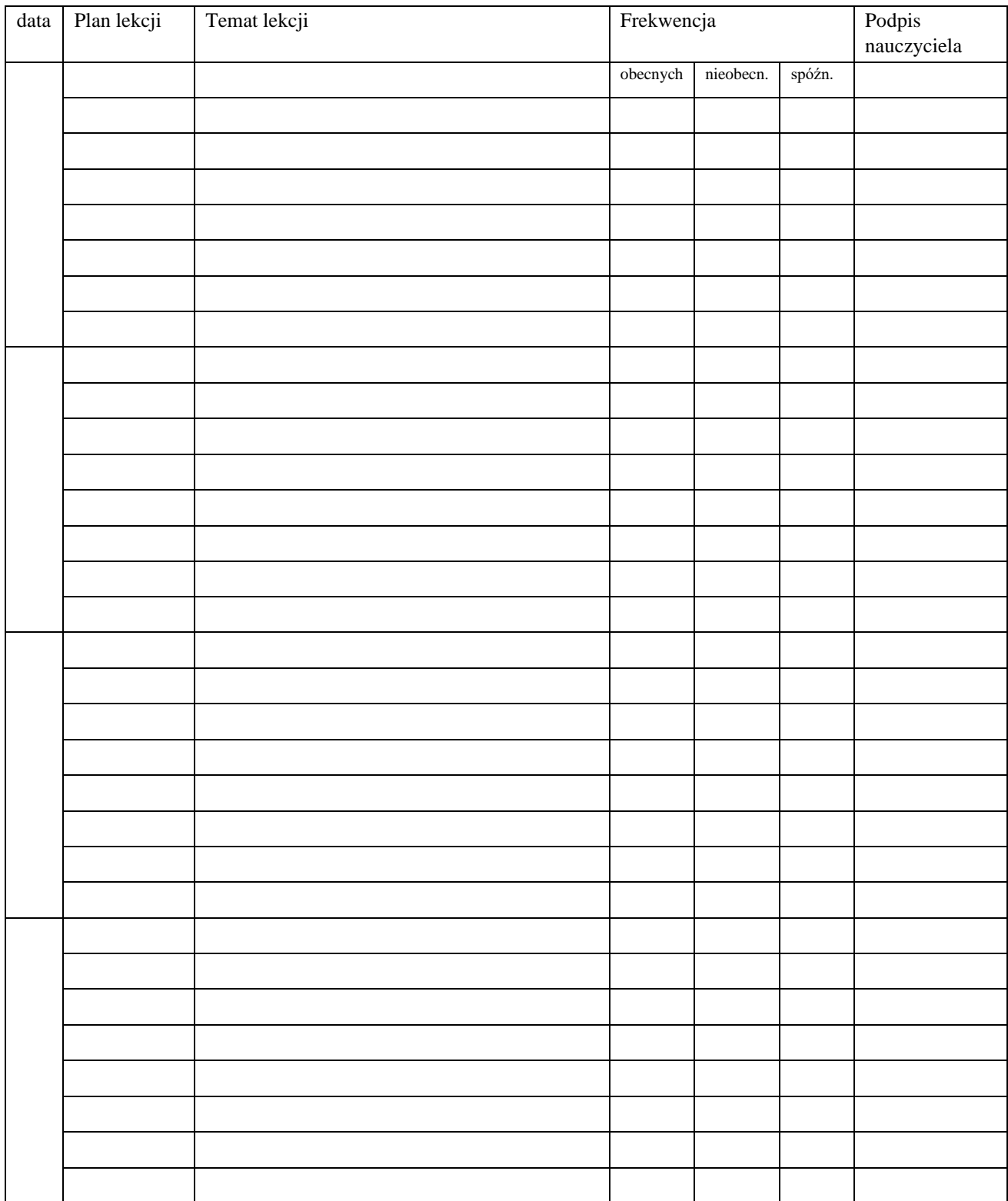

# **KARTA DZIENNIKA PAPIEROWEGO str. 1**

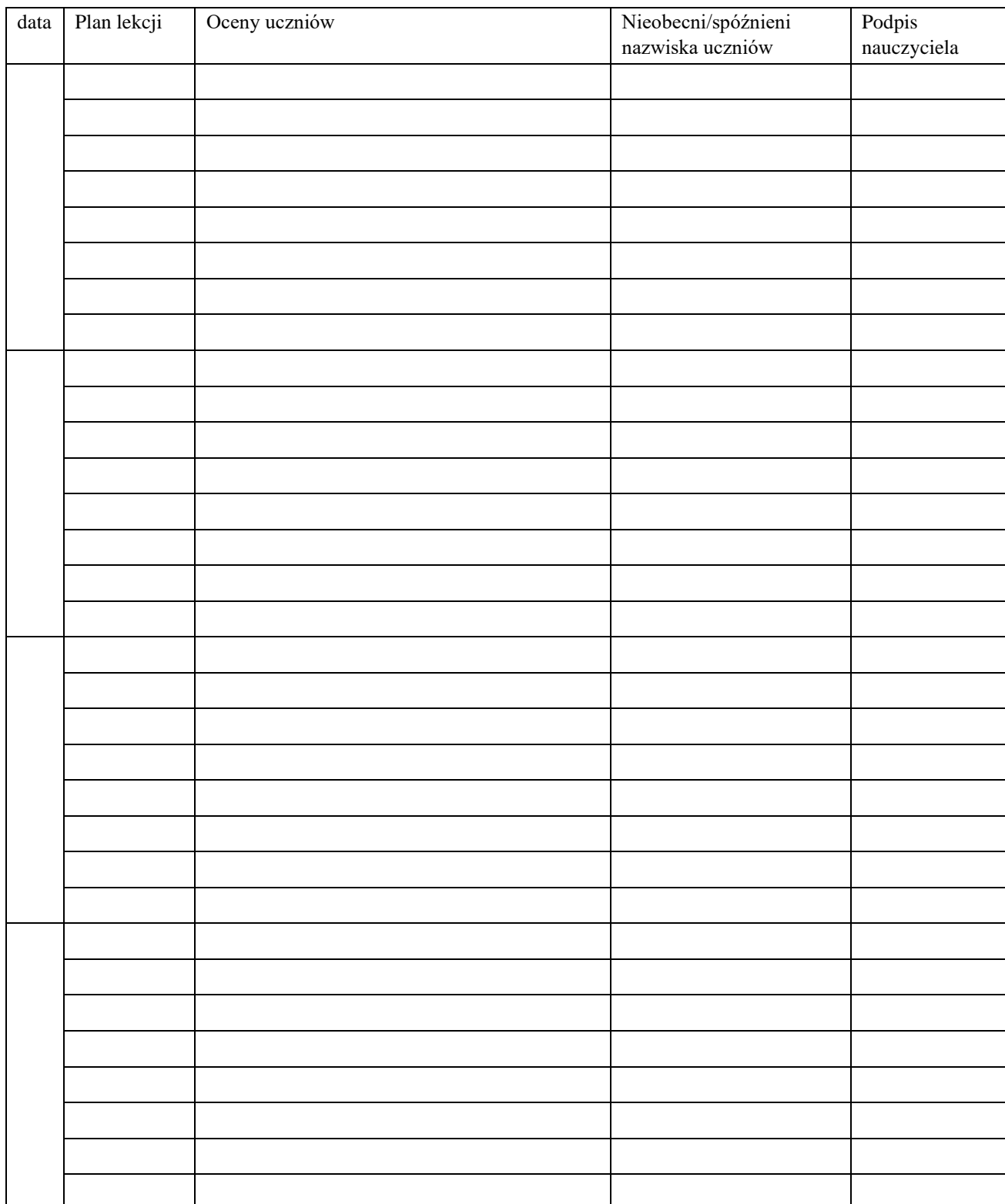

# **KARTA DZIENNIKA PAPIEROWEGO str. 2**